## **[Anzeige des MMDVM im Expert-](https://pi-star.eu/anzeige-des-mmdvm-im-expert-mode-weg/)[Mode weg ?](https://pi-star.eu/anzeige-des-mmdvm-im-expert-mode-weg/)**

Wer die Dashbord 20200623 verwendet und sich wundert, warum das MMDVMhost Menü (admin/expert/edit\_mmdvmhost.php) nichts zeigt, braucht keine Angst haben.

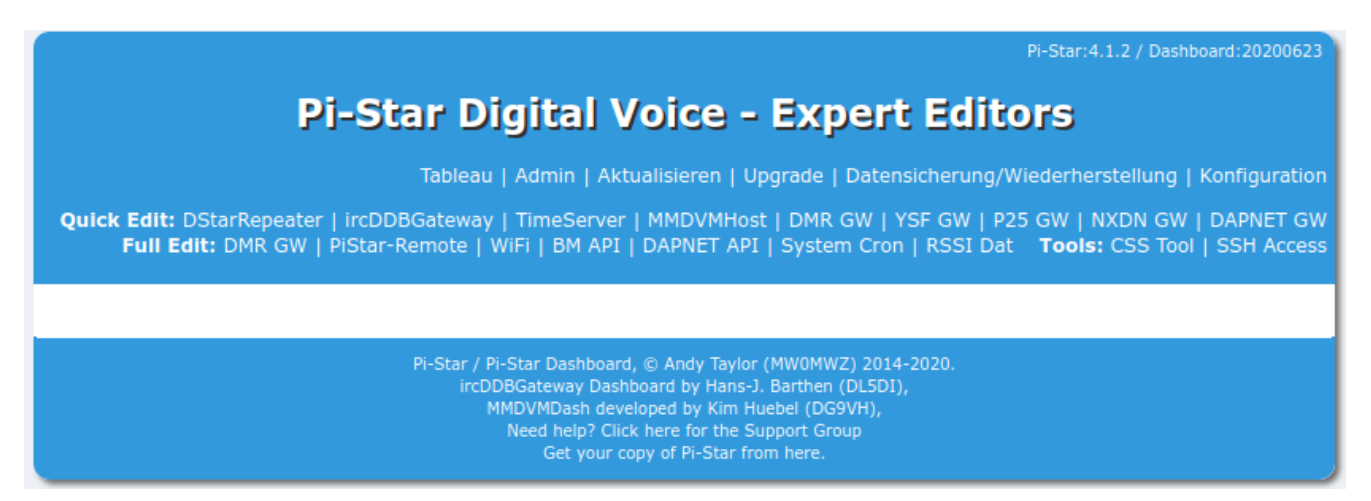

Hier hat sich scheinbar in der Struktur was getan und ein einfaches speichern in der Konfiguration behebt den Fehler umgehend.